### ДРУГИЕ ПРОДУКТЫ МОГУТ СПРОВОЦИРОВАТЬ ИЛИ СТИМУЛИРОВАТЬ РОСТ РАКОВЫХ КЛЕТОК:

- Красное мясо, кожа птицы, яйца (если кур. свиней и коров растили на кукурузе и сое, кололи гормонами и антибиотиками).
- Быстрые углеводы: сахар (белый и коричневый). Хлеб. для выпечки которого использовались вредные пишевые добавки, особенно белые булки, вся выпечка из магазина. Белый рис, сильно проваренные макароны. Картофель и особенно картофельное пюре. Кукурузные и другие виды хрустящих хлопьев.
- «Фаст-фуд»: картофель фри, чипсы, пицца, хот-доги и другие.
- Промышленные сиропы, варенье, джемы, газировка, соки, содержащие консерванты, красители, ароматизаторы.
- Алкоголь, особенно крепкий и пиво.
- Маргарин и гидрогенезированные жиры. У нас их любят добавлять в сливочное масло.
- Промышленные молочные продукты. От коров, которые питались кукурузой и соей.
- Кожура магазинных овощей и фруктов. В ней накапливаются пестициды и другие вредные вещества.
- Непитьевая хлорированная вода. Вода из пластиковых бутылок, которые нагревались на солнце.

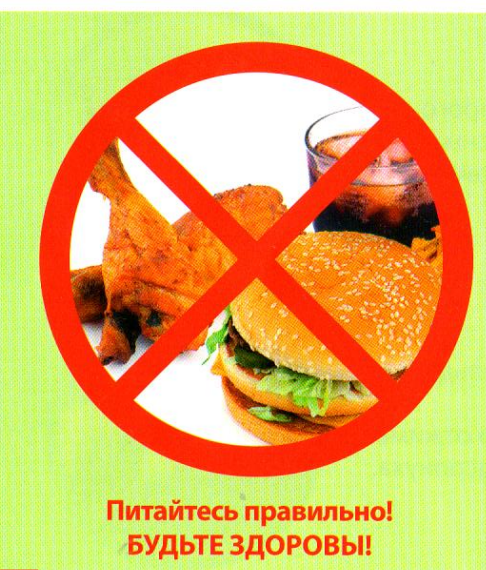

#### Следует помнить:

- в соленых, копченых и консервированных продуктах могут содержаться канцерогенные вещества
- вареная пища и пища приготовленная на пару безопаснее жареной

- повторное использование жиров в процессе приготовления пищи категорически запрещено - это готовые канцерогены для желудка и кишечника

- не рекомендуется использовать пластиковую посуду, особенно для горячих продуктов и напитков.

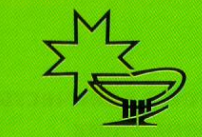

Министерство здравоохранения Удмуртской Республики Территориальный фонд обязательного медицинского страхования Удмуртской Республики

# **АНПИРАКОВАЯ ПАРЕЛК**

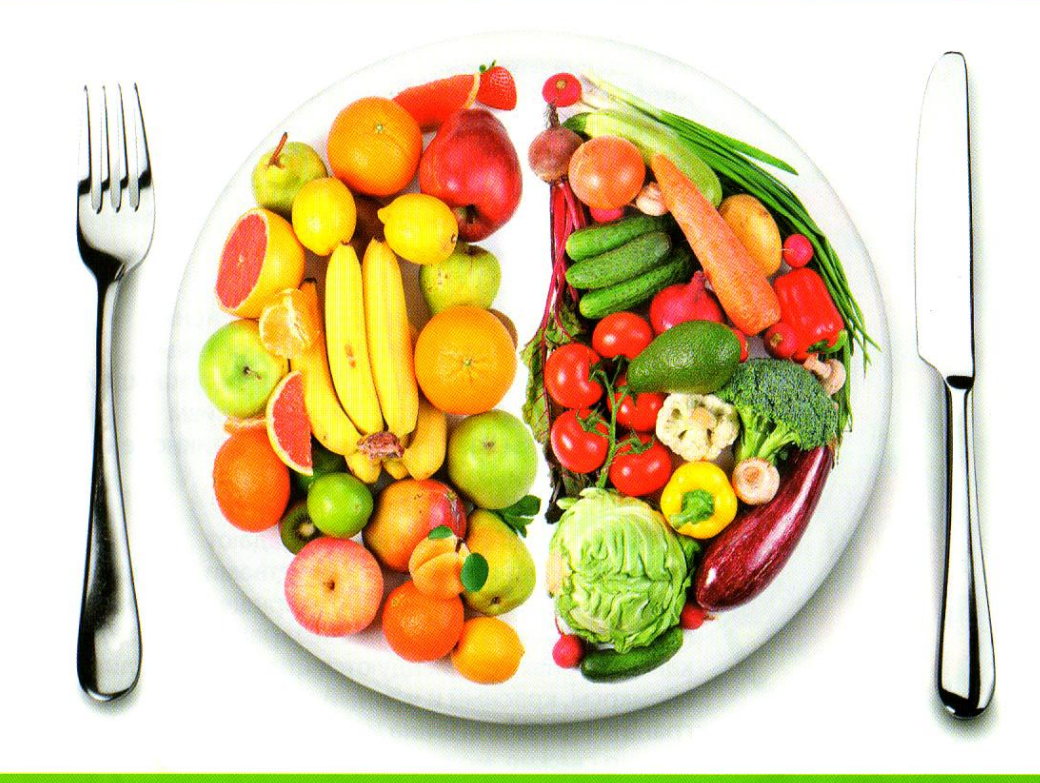

Питание играет важную роль в развитии раковых заболеваний. Треть всех злокачественных опухолей связана с питанием. Нерациональное питание неизбежно влечет нарушение обменных процессов, расстройство деятельности разных систем и органов, снижение иммунитета, ответственного за своевременное уничтожение «чужеродных» атипичных клеток опухоли. Известны продукты, уменьшающие риск развития рака. Они могут присутствовать в вашем ежедневном рационе.

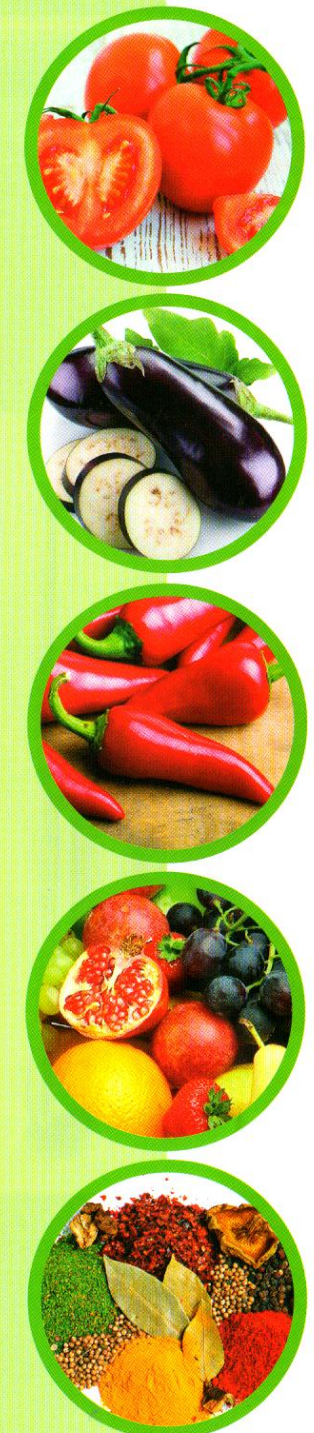

Употребление овощей и фруктов в количестве 400-500 грамм ежедневно, содержащих достаточное количество клетчатки, существенно снижает вероятность возникновения рака.

ПОМИДОРЫ повышают сопротивляемость организма раковым клеткам.

РАЗНЫЕ ВИДЫ КАПУСТЫ - брокколи, брюссельская, китайская и цветная желательно запекать или готовить в пароварке.

БАКЛАЖАНЫ блокируют ферменты, необходимые раковым клеткам для поражения больших участков.

**МОРКОВЬ, СВЕКЛА, ТЫКВА** богаты витамином А и другими веществами, препятствующими росту клеток рака.

КРАСНЫЙ ПЕРЕЦ содержит соединения, способные нейтрализовать канцерогенные вещества (канцерогены - факторы окружающей среды, воздействие которых на организм человека повышает вероятность возникновения злокачественных опухолей...)

**ФРУКТЫ И ЯГОДЫ** также обладают

противовоспалительными свойствами, содержат вещества, вызывающие саморазрушение раковых клеток и помогают печени обезвреживать канцерогены. Рекомендуются цитрусовые, слива, абрикосы, красный и черный виноград, вишня, гранат, черника, малина и другие. Можно свежие, можно замороженные.

# ПРИПРАВЫ: куркума, карри, имбирь, тимьян

обладают уникальными противовоспалительными свойствами. В связи с этим, рак встречается у жителей Индии в восемь раз реже по сравнению с жителями других регионов.

ЧЕСНОК, ВСЕ ВИДЫ ЛУКА - СНИЖАЮТ воздействие канцерогенов. Их компоненты способны нейтрализовать канцерогенные вещества, содержащиеся в табаке и пережаренном мясе, особенно эффективны для профилактики раковых заболеваний кишечника, простаты, печени, молочной железы, раке крови. Дополнительно они контролируют количество сахара в крови, ограничивающее рост раковых клеток.

ТЕМНЫЙ ШОКОЛАД с содержанием какао более 70%, богат веществами, которые ослабляют рост раковых клеток.

# РЫБА: скумбрия, сардина, лосось -

из-за содержащихся в ней жирных кислот, таких как Омега-3, помогает организму справляться с разрастанием раковых клеток и образованию опухолей, особенно в отношении рака лёгких, молочной железы, кишечника, простаты, почек. В связи с этим употребление в пищу рыбы как минимум дважды в неделю существенно снижает риск возникновения раковых заболеваний. Так же рыба богата селеном, важным для клеток иммунной системы.

ЗЕЛЕНЫЙ ЧАЙ свежезаваренный содержит антиоксидант, молекулы которого препятствуют возникновению кровеносных сосудов, используемых раковыми клетками для формирования опухоли.

## ОБЛАДАЮТ ПОЛЕЗНЫМИ АНТИРАКОВЫМИ СВОЙСТВАМИ:

• Зелень - петрушка, щавель, шпинат, сельдерей, салат-латук, спаржа.

- Растительные масла, лучше холодного отжима.
- Цельные зерна и бобовые, семена подсолнуха.
- Грибы (шампиньоны, вешенки).

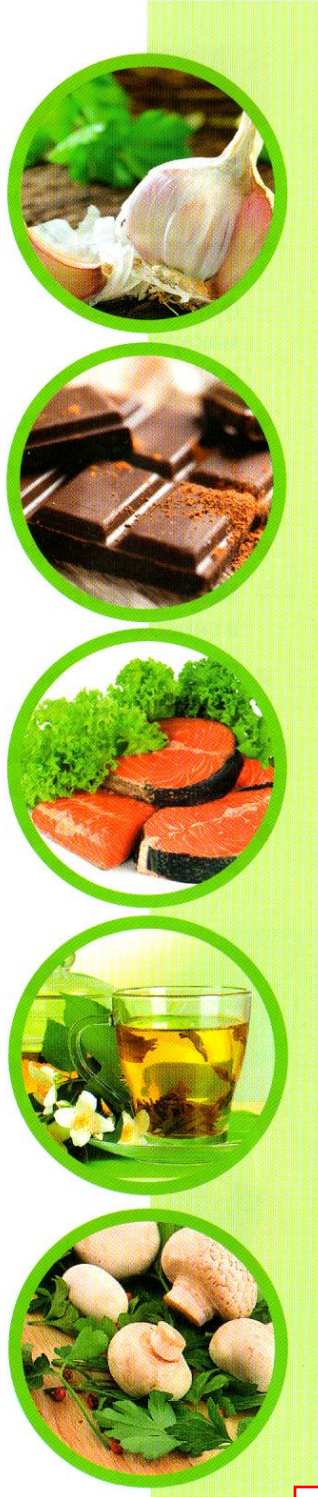